## **ECADSTAR**

**DATASHEET**

# **VIEWERS**

Schematic Viewer & PCB Viewer

If someone external, or one of your colleagues, needs to check one of your schematics or PCBs – or you need to check theirs – it might not always be fair if they had to buy product licenses. That's where Schematic Viewer and PCB Viewer come in.

Free to users and with all you need to look at a design in detail.

### **MAIN REASON TO USE FREE SCHEMATIC VIEWER AND PCB VIEWER**

**The viewers make design reviews more effective, whether they are formal, informal, internal or external.** 

**Everyone can prepare their input with the same design visibility, but without extra cost.**

**Viewers - eCADSTAR Datasheet www.ecadstar.com 1** ©Zuken Inc. All rights reserved. www.ecadstar.com

## **@CADSTAR**

#### **SCHEMATIC VIEWER**

Things you can do with eCADSTAR Schematic Viewer include:

- Navigate and search your schematic
- View schematic sheets
- Check properties on components, pins and nets
- Check constraints with Constraint Viewer (read-only Constraint Browser)
- Check schematic DRC results
- Generate parts lists
- Cross-probe

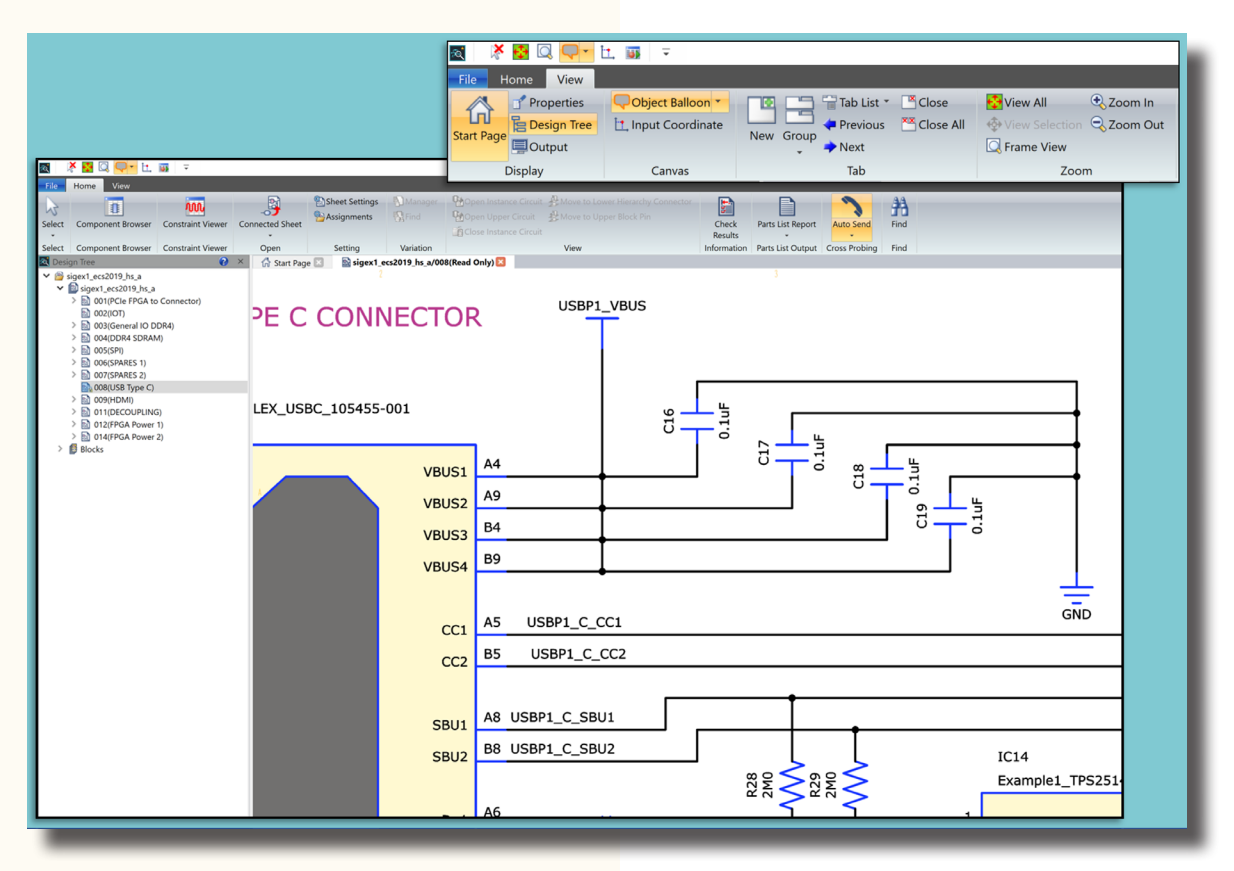

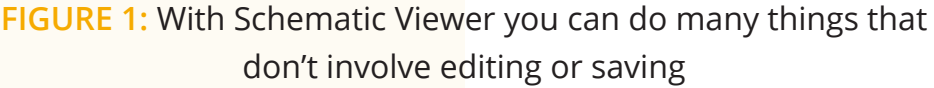

#### **PCB VIEWER**

Things you can do with eCADSTAR PCB Viewer include:

- View designs in 2D and 3D
- View layer-stack
- Check properties on components, pins and nets
- Check constraints with Constraint Viewer (read-only Constraint Browser)
- Check PCB DRC results
- Generate parts lists, pick and place reports, test point reports
- Check dimensions
- Cross-probe
- **2 Viewers eCADSTAR Datasheet www.ecadstar.com**

## **@CADSTAR**

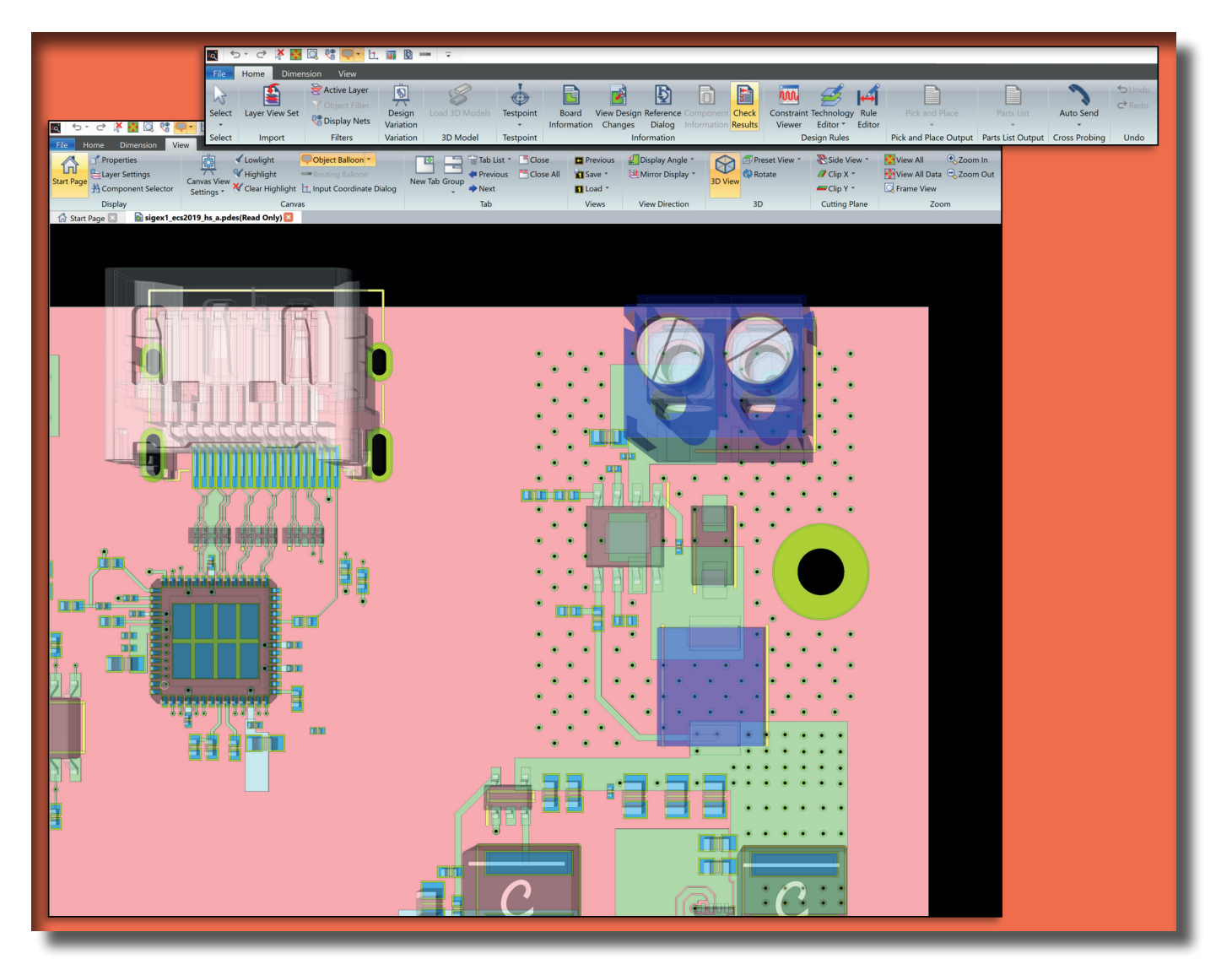

**FIGURE 2:** PCB Viewer lets you do many things that don't involve editing or saving

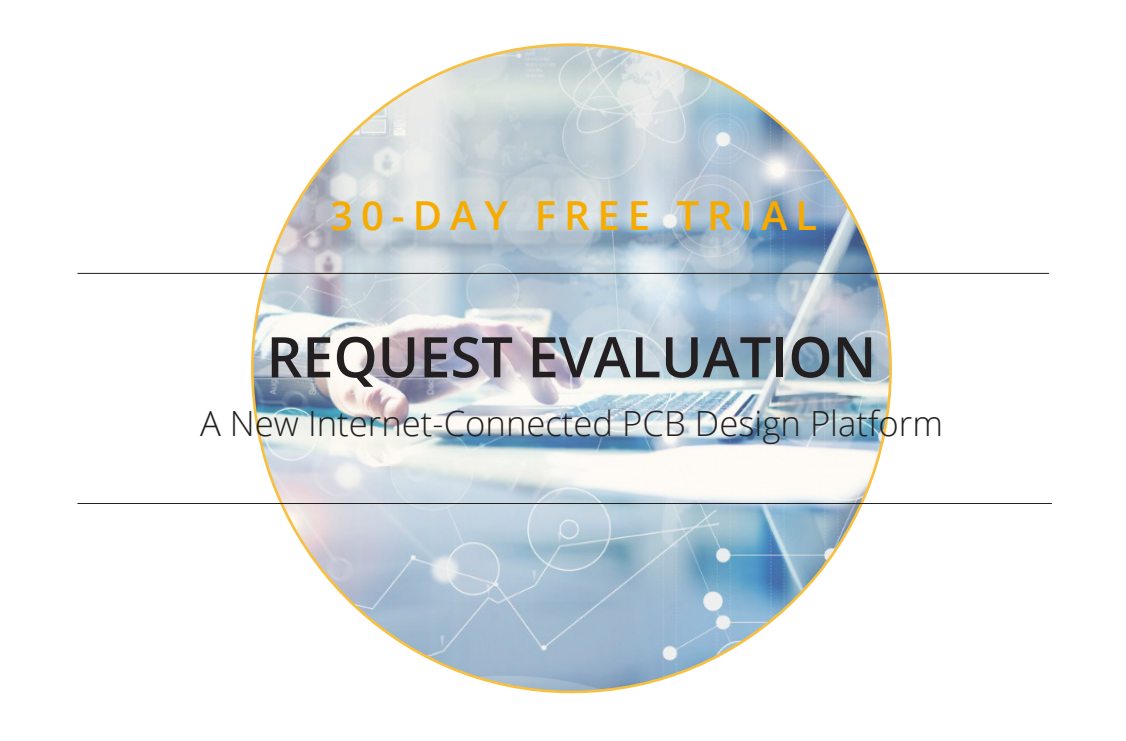